Subject: Installation fails due to probably out-dated mirror file Posted by [ulfklose](https://new-forum.openvz.org/index.php?t=usrinfo&id=6603) on Wed, 12 Sep 2012 13:51:54 GMT [View Forum Message](https://new-forum.openvz.org/index.php?t=rview&th=11115&goto=47809#msg_47809) <> [Reply to Message](https://new-forum.openvz.org/index.php?t=post&reply_to=47809)

I just set up a new server using CentOS 6.3. I tried to install OpenVZ using the howto on HowToForge (can't post links yet, sorry). Unfortunately, when doing a 'yum install vzctl' (the kernel installation went fine) I get the following, repeatedly:

 h\*tp://mirrors.xservers.ro/openvz/current/vzquota-3.0.12-1.x 86\_64.rpm: [Errno 14] PYCURL ERROR 22 - "The requested URL returned error: 404" Trying other mirror.

This happens with every mirror. And, after looking at the URL h\*tp://mirrors.xservers.ro/openvz/current/ there indeed is no file with that name, but one with a similar one. In a newer version. It seems like the mirror file is out-dated.

Does anyone know a way to fix this?

Subject: Re: Installation fails due to probably out-dated mirror file Posted by [mustardman](https://new-forum.openvz.org/index.php?t=usrinfo&id=3936) on Fri, 14 Sep 2012 12:05:06 GMT [View Forum Message](https://new-forum.openvz.org/index.php?t=rview&th=11115&goto=47841#msg_47841) <> [Reply to Message](https://new-forum.openvz.org/index.php?t=post&reply_to=47841)

Try disable fastmirror

/etc/yum/pluginconf.d/fastestmirror.conf

change

enabled=1 to enabled=0

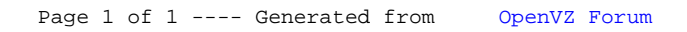